## 知 Openstack创建虚拟机的流程

**[zhiliao\\_0qKfq](https://zhiliao.h3c.com/User/other/55847)** 2019-10-30 发表

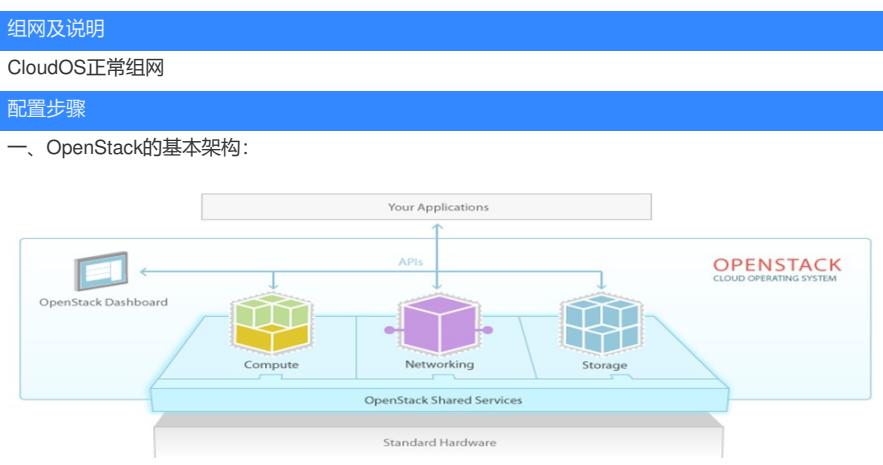

OpenStack拥有众多的组件,通过组件之间协同进行工作,管理计算、存储、网络等资源,便于用户 调用和使用。

OpenStack的每个组件都有自己的功能定位,都可以算作独立的一个程序, Open即为开放之意, Stac k则是堆砌,也就是许多开放的程序的集合 。

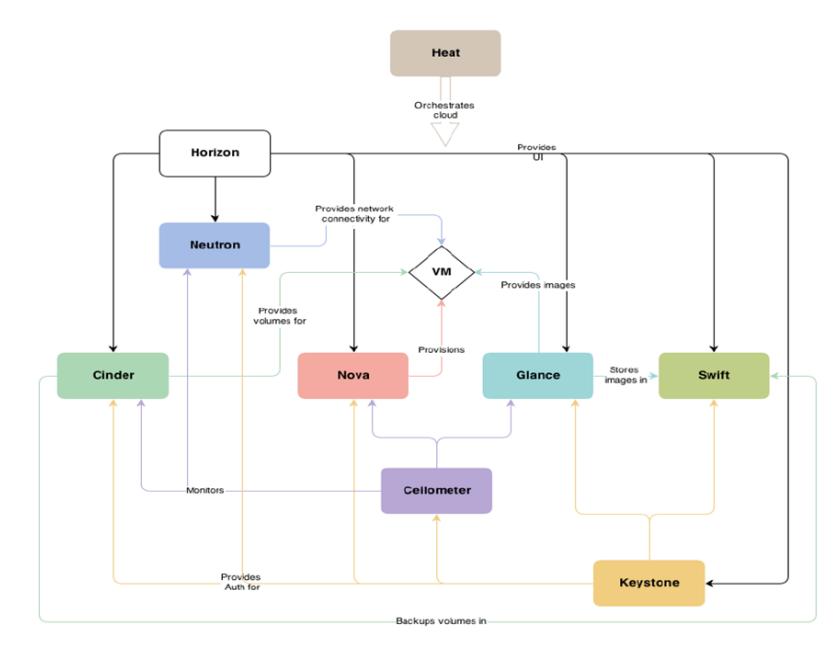

OpenStack的核心部件即包括Nova(用于计算)、Keystone(用于身份服务)、Neutron(用于网络 和地址管理)、Cinder(块存储)、Swift(对象存储)、Glance(镜像服务)、Horizon(UI界面)、 Heat (用于部署编排)和Ceilometer (监控测量)。其中最核心的就是计算基础架构Nova、存储基础 架构Swift和镜像服务Glance。

Nova是OpenStack云计算架构控制器,管理OpenStack云里的计算资源、网络、授权、和扩展,负责 虚拟机创建、开机、关机、挂起、暂停、调整、迁移、重启、销毁等操作,配置CPU、内存等信息规 格。

Swift为OpenStack提供分布式的虚拟对象存储,通过分布式的穿过节点, Swift 有能力存储数十亿计的 对象,Swift具有内置冗余、容错管理、存档、流媒体的功能,并且高度扩展,不论大小(多个 PB 级 别)和能力(对象的数量)。

Glance镜像服务用于查找和检索虚拟机的镜像系统。

Horizon(Dashboard)是OpenStack中各种服务的Web管理门户,与其他主要模块相连接,用于简化操 作,便于用户管理与控制各个模块。通过Ceilometer可以监控的模块包括Nova、Glance、Cinder和Ne utron,可以收集记录各种信息,为其他服务提供数据支撑。Keystone模块可以对其他模块进行身份及 权限验证,包括Nova、Glance、Cinder、Swift、Neutron和Ceilometer。

对于虚拟机(Virtual Machine, VM), Nova可以为其提供计算资源, Glance为其提供镜像, Cinder为其 提供块存储资源,Neutron为其提供网络资源及网络连接。Cinder连接VM后所产生的数据可以备份到S wift对象存储中,Glance提供镜像可以保存在Swift对象存储中。

Open Stack的各个服务之间通过统一的REST风格的API调用,实现系统的松耦合。它内部组件的工作 过程是一个有序的整体。诸如计算资源分配、控制调度、网络通信等都通过AMQP实现。Open Stack 的上层用户是程序员、一般用户和Horizon界面等模块。这三者都是采用OpenStack各个组件提供的AP I接口进行交互,而它们之间则是通过AMQP进行互相调用,它们共同利用底层的虚拟资源为上层用户 和程序提供云计算服务。

二、 OpenStack创建虚拟机流程:

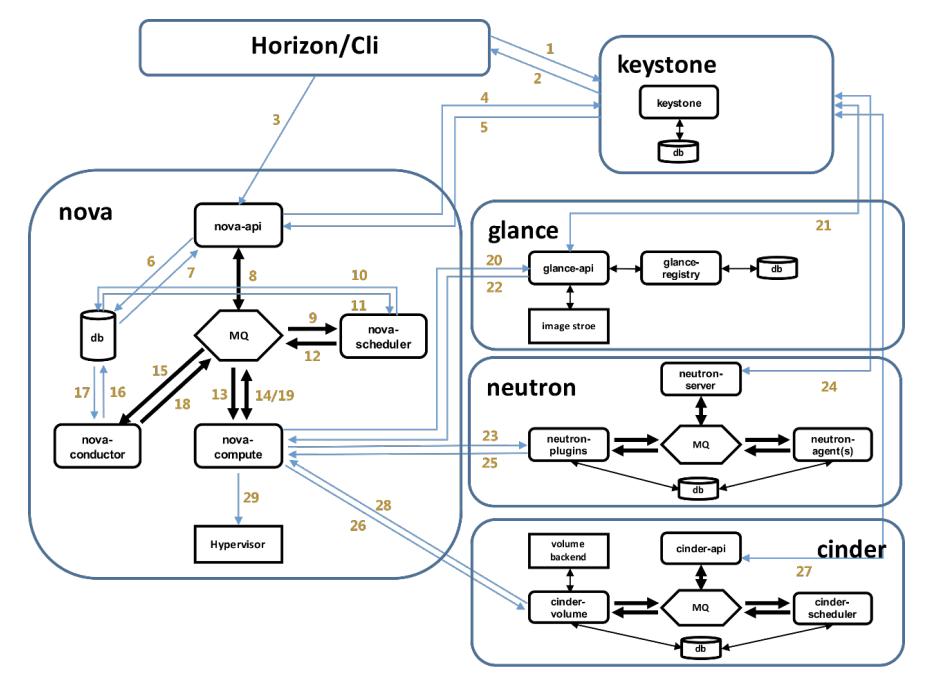

## 1.创建流程

创建虚拟机是OpenStack最基本的且较为核心的功能,整个流程以Nova组件为核心,并与其他组件如

- Keystone、Glance、Neutron、Cinder等进行交互。下面为创建虚拟机过程的具体流程:
- 1、登录界面或命令行通过RESTful API向Keystone获取认证信息。
- 2、Keystone通过用户请求认证信息,并生成Auth-Token返回给对应的认证请求。
- 3、界面或命令行通过RESTful API向Nova-api发送一个boot instance的请求(携带Auth-Token)。
- 4、Nova-api接受请求后向Keystone发送认证请求,验证Token的有效性。
- 5、Keystone验证Token是否有效,如有效则返回有效的认证和对应的角色。
- 6、通过认证后,Nova-api和数据库(DataBase,db)进行通讯。
- 7、初始化新建虚拟机的数据库记录。
- 8、Nova-api通过rpc.call向Nova-scheduler请求是否有创建虚拟机的资源(Host ID)。通过消息队列(M  $O$
- 9、Nova-scheduler进程侦听消息队列,获取Nova-api的请求。

10、Nova-scheduler通过查询Nova数据库中计算资源的情况,并通过调度算法计算符合虚拟机创建需 要的主机。

- 11、对于有符合虚拟机创建的主机, Nova-scheduler更新数据库中虚拟机对应的物理主机信息。
- 12、Nova-scheduler通过rpc.cast向Nova-compute发送对应的创建虚拟机请求的消息。
- 13、Nova-compute会从对应的消息队列中获取创建虚拟机请求的消息。
- 14、Nova-compute通过rpc.call向Nova-conductor请求获取虚拟机消息。
- 15、Nova-conductor从消息队队列中拿到Nova-compute请求消息。
- 16、Nova-conductor根据消息查询虚拟机对应的信息。
- 17、Nova-conductor从数据库中获得虚拟机对应信息。
- 18、Nova-conductor把虚拟机信息通过消息的方式发送到消息队列中。
- 19、Nova-compute从对应的消息队列中获取虚拟机信息消息。
- 20、Nova-compute通过Keystone的RESTful API拿到认证的Token,并通过HTTP请求Glance-api获取 创建虚拟机所需要镜像。
- 21、Glance-api向Keystone认证Token是否有效,并返回验证结果。
- 22、Token验证通过, Nova-compute获得虚拟机镜像信息(URL)。
- 23、Nova-compute通过Keystone的RESTful API拿到认证k的Token,并通过HTTP请求Neutron-serve r获取创建虚拟机所需要的网络信息。
- 24、Neutron-server向Keystone认证Token是否有效,并返回验证结果。
- 25、Token验证通过, Nova-compute获得虚拟机网络信息。
- 26、Nova-compute通过Keystone的RESTfull API拿到认证的Token,并通过HTTP请求Cinder-api获取 创建虚拟机所需要的持久化存储信息。
- 27、Cinder-api向Keystone认证Token是否有效,并返回验证结果。
- 28、Token验证通过, Nova-compute获得虚拟机持久化存储信息。
- 29、Nova-compute根据instance的信息调用配置的虚拟化驱动来创建虚拟机。
- 2.OpenStack组件之间的通信

OpenStack各个组件之间大部分是通过调用其他组件的REST api方式进行通信。OpenStack的各个服 务组件都有提供相应的API接口,如Nova-api、Glance-api等。使用这些API和扩展可以让用户在Open Stack中实现通讯并进行一系列的操作,如启动服务主机、创建镜像、给主机和镜像设置元数据、创建 容器和对象等。 Restful API从字面就可以知道,他是REST式的接口,REST指的是一组架构约束条件和原则,基于HT TP,提供了一个新的架构设计思路,满足这些约束条件和原则的应用程序或设计就是 RESTful。RES T定义中把所有事物都定义为资源,每一个资源对应一个独有的ID,在OpenStack中每一个资源也对应 一个UUID。RESTful API 就可以通过一套统一的接口为所有客户端提供web服务,实现前后端分离。 Keystone中Token是一个字符串表示,作为访问资源的令牌,Token包含了在指定范围和有效时间内可 以被访问的资源。 Keystone中,Endpoint是一个可以通过网络来访问和定位某个OpenStack service的地址,通常是一个 URL。比如,当Nova需要访问Glance服务去获取image 时, Nova通过访问Keystone拿到Glance的end point,然后通过访问该endpoint去获取Glance服务。我们可以通过Endpoint的region属性去定义多个re gion。Endpoint 该使用对象分为三类: admin URL --给admin用户使用, Post: 35357 internal URL--OpenStack内部服务使用来跟别的服务通信,Port:5000 public URL --其它用户可以访问的地址, Post: 5000 创建完service后创建API EndPoint。在OpenStack中,每一个service都有三种end points:Admin、pu blic、internal。Admin是用作管理用途的,如它能够修改user/tenant(project); public是让客户调用的, 比如可以部署在外网上让客户可以管理自己的云;internal是OpenStack内部调用的。三种endpoints 在 网络上开放的权限一般也不同, Admin通常只能对内网开放, public通常可以对外网开放, internal通常 只能对安装有OpenStack对服务的机器开放。 3.Nova、Cinder和Neutron 3.1 Nova主要组成 Nova-api、Nova-scheduler、Nova-compute、Nova-conductor。 Nova各组件功能: Nova-api是一个交互接口,管理者可以通过这个接口来管理内部基础设施,也可以通过这个接口向用 户提供服务。基于Web的管理也是通过这个接口,然后向消息队列发送消息,达到资源调度的功能。 Nova-compute是最核心的组件,实现虚拟机管理功能。通过消息队列接收请求,并承担操作工作。 Nova-scheduler是一个拥有把Nova-api调用映射为OpenStack功能的组件,会根据诸如CPU构架、可 用域的物理距离、内存、负载等作出调度决定。 Nova-conductor负责数据库的访问权限控制,避免Nova-compute直接访问数据库。 3.2 Cinder主要组成 Cinder-api、Cinder-scheduler、Cinder-volume。 Cinder各组件功能: Cinder-api是Cinder服务的endpoint,提供REST接口,负责处理client请求,并将RPC请求发送至Cind er-scheduler组件。 Cinder-scheduler负责Cinder请求调度,其核心部分就是scheduler\_driver,作为scheduler manager的 driver,负责Cinder-volume具体的调度处理,发送Cinder RPC请求到选择的Cinder-volume。 Cinder-volume负责具体的volume请求处理,由不同后端存储提供volume存储空间。 3.3 Neutron包含组件 Neutron-server、Neutron-plugin、Neutron-agent。 Neutron各组件功能: Neutron-server可以理解为一个专门用来接收Neutron REST API调用的服务器,然后负责将不同的RE ST API分发到不同的Neutron-plugin上。 Neutron-plugin可以理解为不同网络功能实现的入口, Neutron-plugin接收Neutron-server分发过来的R EST API, 向Neutron database完成一些信息的注册,然后将具体要执行的业务操作和参数通知给自身 对应的Neutron agent。 Neutron-agent可以理解为Neutron-plugin在设备上的代理,接收相应的Neutron-plugin通知的业务操作 和参数,并转换为具体的设备级操作,以指导设备的动作。当设备本地发生问题时,Neutron-agent会 将情况通知给Neutron-plugin。 配置关键点 Openstack创建虚拟机流程以Nova组件为核心,并与其他组件

如Keystone、Glance、Neutron、Cinder等进行交互,共同完成这一任务。流程中OpenStack各个组件 之间大部分是通过调用其他组件的REST api方式进行通信。OpenStack的各个服务组件都有提供相应 的API接口, 如Nova-api、Glance-api等。从Horizon开始到keystone获取token, 再到nova中进行虚拟 机的创建流程,借用nova-compute来调用cinder、neutron、glance中的存储资源、网络资源和镜像。 流程完成之后再由nova将请求传递到hypervisor, 进行下一步的创建工作。

**[附件下载:](javascript:void(0))**OpenStack[创建虚拟机流程](javascript:void(0)).rar